Министерство науки и высшего образования Российской Федерации

Федеральное государственное бюджетное образовательное учреждение высшего образования «Оренбургский государственный университет»

> Кафедра прикладной математики Кафедра алгебры и дискретной математики

А.Н. Павленко, О.А. Пихтилькова

# **ЛАБОРАТОРНЫЕ РАБОТЫ ПО ДИСЦИПЛИНЕ «МАТЕМАТИКА И ИНФОРМАТИКА»**

Методические указания

Рекомендовано к изданию редакционно-издательским советом федерального государственного бюджетного образовательного учреждения высшего образования «Оренбургский государственный университет» для обучающихся по образовательной программе высшего образования по направлениям подготовки 43.03.01 Сервис и 43.03.02 Туризм

> Оренбург 2018

УДК 004+51 ББК 22.1+32.97 П 12

> Рецензент – доцент, кандидат физико-математических наук С.А. Герасименко

# **Павленко, А.Н.**

П 12 Лабораторные работы по дисциплине «Математика и информатика»: методические указания / А.Н. Павленко, О.А. Пихтилькова; Оренбургский гос. ун-т. – Оренбург: ОГУ, 2018. – 23 с.

Методические указания предназначены для организации лабораторных работ для направлений подготовки: 43.03.01 Сервис, 43.03.02 Туризм по дисциплине «Математика и информатика».

> УДК 004+51 ББК 22.1+32.97

© Павленко А.Н., Пихтилькова О.А., 2018 © ОГУ, 2018

# **Содержание**

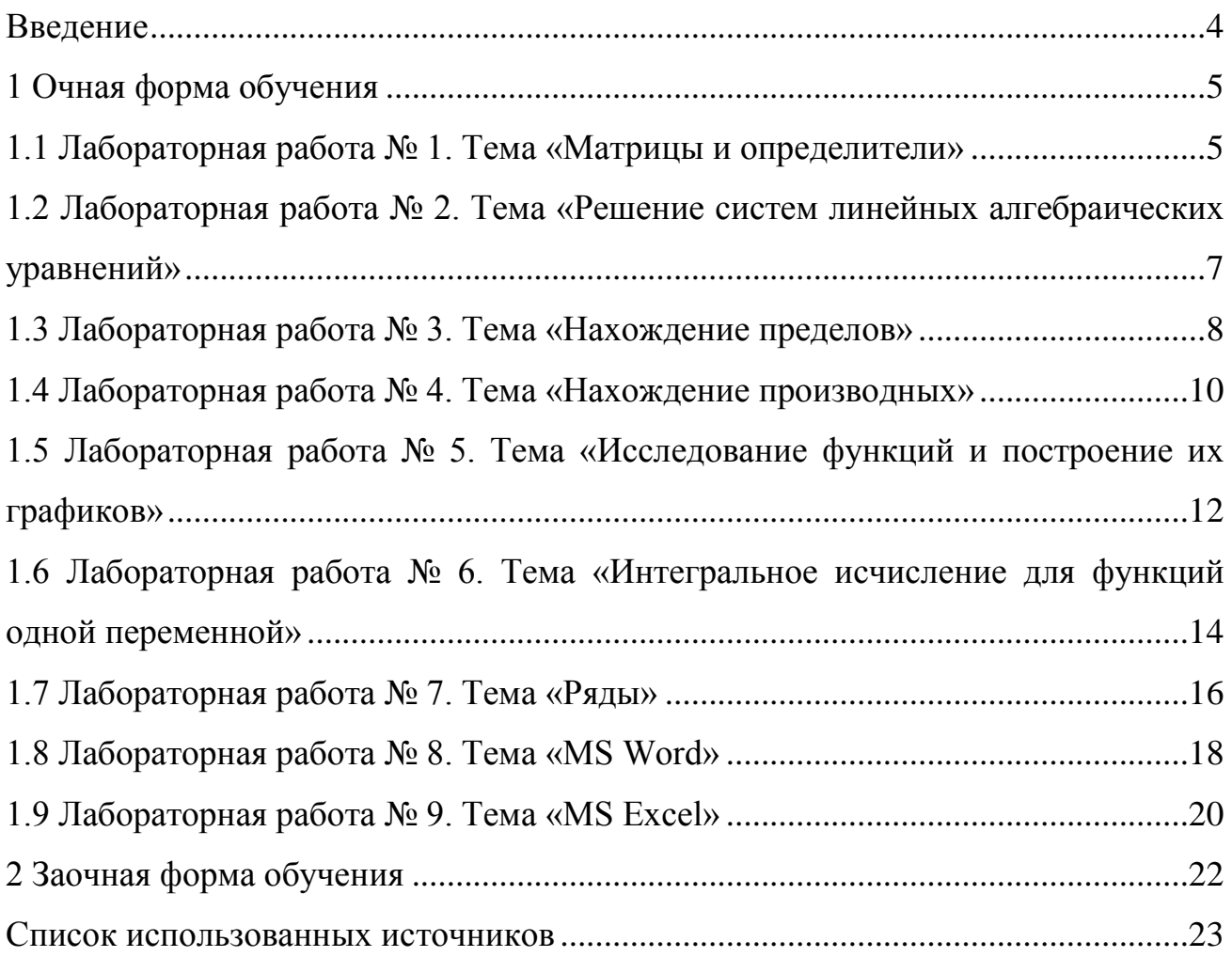

# **Введение**

<span id="page-3-0"></span>Методические указания предназначены для студентов направлений подготовки 43.03.01 Сервис и 43.03.02 Туризм (очной и заочной формы обучения) для выполнения лабораторных работ по дисциплине «Математика и информатике».

Цель данных методических указаний состоит в доведении до студентов рекомендаций по выполнению основных этапов лабораторных работ:

1) повторение теоретического материала, необходимого для выполнения лабораторной работы;

2) решение типовых заданий;

3) проверка полученных решений в среде математического пакета «MathCAD»;

4) сравнение полученных результатов;

5) подготовка к ответам на контрольные вопросы.

Несмотря на наличие большого количества учебных пособий и сборников задач по математике и информатике, написание данных методических указаний представляется актуальным для выполнения следующих требований:

1) доступность (включая электронный вид, находящийся в открытом доступе) вспомогательной литературы;

2) полное соответствие перечня лабораторных работ рабочим программам направлений 43.03.01 Сервис и 43.03.02 Туризм.

Данные методические указания могут быть использованы студентами, изучающими данную дисциплину в примерно равном объеме.

4

# <span id="page-4-0"></span>**1 Очная форма обучения**

### **1.1 Лабораторная работа № 1. Тема «Матрицы и определители»**

<span id="page-4-1"></span>**Цель работы:** получение практических навыков в решении типовых заданий по теме «Матрицы и определители», а также их выполнение в среде математического пакета «MathCAD».

#### **Задание к лабораторной работе**

1. Повторить теоретические сведения ([1], с. 9-13, 15-17, 20-23), необходимые для выполнения лабораторной работы.

2. Выполнить задания ([1], задача 1 (с. 32-34), задача 2 (с. 34-37)) в соответствии со своим вариантом.

3. Выполнить задания ([1], задача 1 (с. 32-34), задача 2 (с. 34-37)) в среде математического пакета «MathCAD» ([4], с. 211-216, 220-222).

4. Сравнить полученные результаты.

5. Подготовить ответы на контрольные вопросы.

### **Контрольные вопросы**

1. Дайте определения определителя второго и третьего порядков.

2. Что называют минором и алгебраическим дополнением?

3. Как вычисляются определители второго и третьего порядка?

4. Сформулируйте свойства определителей.

5. Определители высших порядков и их вычисление.

6. Дайте определение матрицы.

7. Какие матрицы называются квадратными, ступенчатыми, треугольными, нулевыми и единичными?

8. Как складываются и вычитаются матрицы?

9. Что надо сделать, чтобы умножить матрицу на число?

10. Сформулируйте определение произведения матриц.

11. Является ли произведение двух матриц коммутативной операцией?

12. Перечислите эквивалентные преобразования матриц.

13. Что называется рангом матрицы?

14. Дайте определение обратной матрицы.

15. Все ли квадратные матрицы имеют обратную матрицу?

16. Как находить обратную матрицу методом алгебраических дополнений?

17. Как находить обратную матрицу методом эквивалентных преобразований?

# <span id="page-6-0"></span>1.2 Лабораторная работа № 2. Тема «Решение систем линейных алгебраических уравнений»

Цель работы: получение практических навыков в решении типовых заданий по теме «Решение систем линейных алгебраических уравнений», а также их выполнение в среде математического пакета «MathCAD».

# Задание к лабораторной работе

1. Повторить теоретические сведения ([1], с. 23-24, 27-30), необходимые для выполнения лабораторной работы.

2. Выполнить задание ([1], задача 1 (с. 41-43)).

3. Выполнить задание ([1], задача 1 (пункты а), б); с. 41-43)) в среде математического пакета «MathCAD» ([4], с. 211-216, 22, 220-222, 237-242).

4. Сравнить полученные результаты.

5. Подготовить ответы на контрольные вопросы.

#### Контрольные вопросы

1. Что называют системой линейных алгебраических уравнений?

2. Приведите формулы Крамера.

3. Чему должен равняться определитель системы, чтобы система имела единственное решение?

4. Сколько решений может иметь система линейных уравнений, если ее определитель системы равняется 0?

5. Сформулируйте эквивалентные преобразования матриц.

6. В чем заключаются прямой ход Гаусса и обратный ход Гаусса?

7. Сформулируйте критерий Кронекера-Капели.

8. Как решать систему линейных уравнений методом обратной матрицы?

9. Для каких систем применим метод обратной матрицы?

10. Приведите примеры практических задач, сводящихся к системам линейных алгебраических уравнений.

# <span id="page-7-0"></span>1.3 Лабораторная работа № 3. Тема «Нахождение пределов»

Цель работы: получение практических навыков в решении типовых заданий по теме «Нахождение пределов», а также их выполнение в среде математического пакета «MathCAD».

#### Задание к лабораторной работе

1. Повторить теоретические сведения ([1], с. 151-153, 154-157), необходимые для выполнения лабораторной работы.

2. Выполнить задания ([1], задача 1 (с. 158-159), задача 3 (с. 159-160), задача 6 (с. 162-163), задача 7 (с. 163-164), задача 9 (с. 165)) в соответствии со своим вариантом.

3. Выполнить задания ([1], задача 1 (с. 158-159), задача 3 (с. 159-160), задача 6 (с. 162-163), задача 7 (с. 163-164), задача 9 (с.165)) в среде математического пакета «MathCAD» ([4], с. 98-99).

4. Сравнить полученные результаты.

5. Подготовить ответы на контрольные вопросы.

#### Контрольные вопросы

1. Что называют пределом числовой последовательности?

 $2<sub>1</sub>$ Сформулируйте геометрический смысл предела числовой последовательности.

3. Перечислите свойства придела числовой последовательности.

4. Какие числовые последовательности называются бесконечно малыми? Бесконечно большими?

5. Может ли неограниченная числовая последовательность не быть бесконечно большой?

6. Приведите второй замечательный предел.

7. Чему равно число е?

- 8. Дайте определение предела функции в точке.
- 9. Дайте определение предела функции на бесконечности.
- 10. Какие пределы называются односторонними?
- 11. Какие виды неопределенностей вы знаете?
- 12. Запишите первый замечательный предел.
- 13. Перечислите свойства придела функции.
- 14. Дайте определение непрерывной функции.
- 15. Какие виды разрывов Вы знаете?
- 16. Перечислите свойства функций, непрерывных на отрезке.

# <span id="page-9-0"></span>1.4 Лабораторная работа № 4. Тема «Нахождение производных»

Цель работы: получение практических навыков в решении типовых заданий по теме «Нахождение производных», а также их выполнение в среде математического пакета «MathCAD».

# Задание к лабораторной работе

1. Повторить теоретические сведения ([1], с. 176-178), необходимые для выполнения лабораторной работы.

2. Выполнить задания ([1], задача 1 (с. 205-206), задача 2 (с. 206-208), задача 3 (с. 208), задача 7 (с. 211-212), задача 12 (с. 216), задача 1 (с. 221), задача 5 (с. 223-225)) в соответствии со своим вариантом.

3. Выполнить задания ([1], задача 1 (с. 205-206), задача 2 (с. 206-208), задача 3 (с. 208), задача 7 (с. 211-212), задача 12 (с. 216), задача 1 (с. 221), задача 5 (с. 223-225)) в среде математического пакета «MathCAD» ([4], с. 101-104).

4. Сравнить полученные результаты.

5. Подготовить ответы на контрольные вопросы.

# Контрольные вопросы

1. Сформулируйте задачи, приводящие к понятию производной: задача о касательной, задача о мгновенной скорости.

 $\overline{2}$ . Дайте определение производной функции в точке.

 $\overline{3}$ . Пользуясь определением производной, выведите формулы для производных функций  $f \cdot \vec{\bullet} = x^2$ ,  $f \cdot \vec{\bullet} = \sin x$ .

- Каков геометрический смысл производной?  $\overline{4}$
- $5<sub>1</sub>$ Запишите формулы для производных суммы, произведения, дроби.
- 6. Сформулируйте теорему о производной сложной функции.
- $7.$ Сформулируйте теорему о производной обратной функции.
- Приведите таблицу производных. 8.

9. Дайте определение производной 2-го, 3-го и т.д. порядков?

10. Сформулируйте и докажите теорему Ферма.

11. Сформулируйте теорему Ролля и приведите ее геометрическую интерпретацию.

12. Сформулируйте теорему Лагранжа и приведите ее геометрическую интерпретацию.

13. Сформулируйте теорему Коши.

# <span id="page-11-0"></span>1.5 Лабораторная работа № 5. Тема «Исследование функций и построение их графиков»

Цель работы: получение практических навыков в решении типовых заданий по теме «Исследование функций и построение их графиков», а также их выполнение в среде математического пакета «MathCAD».

# Задание к лабораторной работе

1. Повторить теоретические сведения ([1], с. 190-197), необходимые для выполнения лабораторной работы.

2. Выполнить задания ([1], задача 2 (с. 241-242), задача 3 (с. 242)) в соответствии со своим вариантом.

3. Выполнить задания ([1], задача 2 (с. 241-242), задача 3 (с. 242)) в среде математического пакета «MathCAD» ([4], с. 523-525, 529-530).

4. Сравнить полученные результаты.

5. Подготовить ответы на контрольные вопросы.

#### Контрольные вопросы

- 1. Какая функция называется: а) возрастающей; б) убывающей?
- 2. Сформулируйте достаточное условие строгой монотонности функции.
- 3. Сформулируйте достаточные условия выпуклости вверх и выпуклости ВНИЗ.
- 4. Какие точки называются критическими?
- 5. Что такое точка перегиба?
- 6. Какое необходимое условие чтобы точка была точкой перегиба?
- 7. Сформулируйте необходимое условие экстремума.
- 8. Приведите достаточные условия экстремума функции.
- 9. Дайте определение локального максимума (минимума) функции.
- 10. Как находятся асимптоты графика функции?
- 11.Приведите полный план исследования функции и построения графика.
- 12.Как находится наибольшее и наименьшее значения функции на промежутке?

# <span id="page-13-0"></span>**1.6 Лабораторная работа № 6. Тема «Интегральное исчисление для функций одной переменной»**

**Цель работы:** получение практических навыков в решении типовых заданий по теме «Интегральное исчисление для функций одной переменной», а также их выполнение в среде математического пакета «MathCAD».

# **Задание к лабораторной работе**

1. Повторить теоретические сведения ([2], с. 14-15, 17-19, 24-26), необходимые для выполнения лабораторной работы.

2. Выполнить задания ([2], задача 1 (с. 43-44), задача 8 (с. 48), задача 6 (с. 46-47), задача 10 (с. 49-50), задача 6 (с. 101), задача 7 (с. 101-102), задача 1 (164- 167), задача 2 (167-169)) в соответствии со своим вариантом.

3. Выполнить задания ([2], задача 1 (с. 43-44), задача 8 (с. 48), задача 6 (с. 46-47), задача 10 (с. 49-50), задача 6 (с. 101), задача 7 (с. 101-102), задача 1 (164- 167), задача 2 (167-169)) в среде математического пакета «MathCAD» ([4], с. 136-138, 127-129).

4. Сравнить полученные результаты.

5. Подготовить ответы на контрольные вопросы.

#### **Контрольные вопросы**

1. Дайте определение первообразной функции на данном промежутке, приведите примеры.

- 2. Дайте определение неопределенного интеграла.
- 3. Перечислите свойства неопределенного интеграла.
- 4. Всякая ли функция имеет первообразную?
- 5. Запишите формулу интегрирования по частям.
- 6. Напишите формулу замены переменной в неопределенном интеграле.
- 7. Сформулируйте задачу о площади криволинейной трапеции.

8. Дайте определение определенного интеграла.

9. Перечислите свойства определенного интеграла, выраженные равенствами.

10.Перечислите свойства определенного интеграла, выраженные неравенствами.

11.Запишите формулу Ньютона-Лейбница. Приведите пример ее использования.

12.Как происходит вычисление определенных интегралов методом подстановки и интегрирования по частям?

13.Как можно приближенно вычислить определенный интеграл?

14.Как вычисляется площадь плоской фигуры?

15.Как происходит вычисление объема тела с помощью определенного интеграла по площадям параллельных сечений? Объем тела вращения?

# <span id="page-15-0"></span>**1.7 Лабораторная работа № 7. Тема «Ряды»**

**Цель работы:** получение практических навыков в решении типовых заданий по теме «Ряды», а также их выполнение в среде математического пакета «MathCAD».

### **Задание к лабораторной работе**

1. Повторить теоретические сведения ([3], с. 9-13, 18-21, 23-27), необходимые для выполнения лабораторной работы.

2. Выполнить задания ([3], задача 1 (с. 44-47), задача 2 (с. 47-49), задача 3 (с. 50-52), задача 8 (с. 60-61), задача 1 (с. 65-66), задача 4 (с. 71-74), задача 6 (с. 76-78), задача 2 (с. 167-169)) в соответствии со своим вариантом.

3. Выполнить задания ([3], задача 1 (с. 44-47), задача 8 (с. 60-61; принять 0,0001 )) в среде математического пакета «MathCAD» ([4], с. 96); выполнить задание ([3], задача 6 (с. 76-78)) в среде математического пакета «MathCAD» ([4], с. 136-138).

4. Сравнить полученные результаты.

5. Подготовить ответы на контрольные вопросы.

#### **Контрольные вопросы**

1. Определение числового ряда. Сумма ряда. Какой ряд называется сходящимся?

2. Сформулируйте необходимый признак сходимости ряда.

3. Сформулируйте признаки сходимости рядов с положительными числами: сравнения; Даламбера; Коши; радикальный признай сходимости.

4. Какой ряд называется: а) абсолютно сходящимся? б) условно сходящимся?

5. Сформулируйте и докажите теорему Лейбница о знакочередующихся рядах.

6. Как можно оценить сумму знакочередующегося ряда?

7. Сформулируйте теорему о сходимости абсолютно сходящегося ряда.

8. Перечислите свойства абсолютно сходящихся рядов.

9. Какой ряд называется функциональным?

10.Что вы понимаете под областью сходимости ряда?

11.Дайте определение степенного ряда.

12.Что вы понимаете под радиусом сходимости степенного ряда?

13.Сформулируйте теорему о почленном интегрировании степенного ряда.

14.Сформулируйте теорему о почленном дифференцировании степенного ряда.

15.Какой ряд называется рядом Тейлора?

16.Чем отличается ряд Тейлора от ряда Маклорена?

17.Приведите примеры использования степенных рядов для приближенных вычислений.

### <span id="page-17-0"></span>**1.8 Лабораторная работа № 8. Тема «MS Word»**

**Цель работы:** получение практических навыков работы в среде текстового редактора «MS Word».

# **Задание к лабораторной работе**

1. Выполнить задания, приведенные в [5], с. 5-21.

2. Подготовить ответы на контрольные вопросы.

#### **Контрольные вопросы**

1. Назначение текстового редактора «MS Word».

2. Как осуществляется работа с документом (создание, сохранение, открытие, закрытие, печать)?

3. Какие возможности форматирования шрифта представлены в «MS Word»?

4. Какие возможности форматирования абзаца представлены в «MS Word»?

5. Как проверить орфографию в тексте?

6. Как вставить в текст символы, которых нет на клавиатуре  $(\neq, \leq, \geq, \approx, \sqrt{$ ∞)?

7. Как создать таблицу в (с помощью панели инструментов «Стандартная» и с помощью операционного меню)?

8. Как добавить (убрать) в таблицу строку (столбец)?

9. Как изменить в таблице ширину (высоту) столбца (строки)?

10. Как объединить и разбить ячейки в таблице?

11. Как отформатировать границы таблицы (вид линии, толщину, цвет). Как убрать границу?

12. Как ввести и отредактировать формулу в «MS Word»?

13.Как изменить размер графического объекта?

14. Как устанавливаются варианты обтекания графического объекта текстом?

#### <span id="page-19-0"></span>**1.9 Лабораторная работа № 9. Тема «MS Excel»**

**Цель работы:** получение практических навыков работы в среде редактора электронных таблиц «MS Excel».

#### **Задание к лабораторной работе**

1. Выполнить задания, приведенные в [5], с. 22-38.

2. Подготовить ответы на контрольные вопросы.

#### **Контрольные вопросы**

1. Назначение редактора электронных таблиц «MS Excel».

2. Какие типы данных могут содержать электронные таблицы?

3. Какие данные называют зависимыми, а каких независимыми?

4. По какому признаку программа определяет, что введенные данные являются не значением, а формулой?

5. Что такое формула в электронной таблице и ее типы? Приведите примеры.

6. Что такое функция в электронной таблице и ее типы? Приведите примеры.

7. Что такое автозаполнение?

8. Как можно "размножить" содержимое ячеек?

9. Как посмотреть и отредактировать формулу, содержащуюся в ячейке?

10. Что такое диапазон и как его выделить?

11. Укажите, какие типы диаграмм вы знаете, используемых для интерпретации данных электронной таблицы.

12. Какие способы объединения ячеек вы знаете в электронной таблице?

13. Что такое мастер функции?

14. Что такое мастер диаграмм?

- 15. Как осуществляется сортировка данных?
- 16. Как осуществляется фильтрация данных?

# <span id="page-21-0"></span>**2 Заочная форма обучения**

Для студентов направлений подготовки 43.03.01 Сервис и 43.03.02 Туризм заочного отделения предусматривается очное выполнение лабораторных работ №1, 2, 5.

### **Список использованных источников**

<span id="page-22-0"></span>1. Рябушко, А. П. Индивидуальные задания по высшей математике. В 3 ч.: Ч. 1: учебное пособие / А.П. Рябушко, В.В. Бархатов, В.В. Державец, И.Е. Юруть. – Минск: Выш. шк., 1990. – 270 с.: ил.

2. Рябушко, А. П. Индивидуальные задания по высшей математике. В 3-х ч. Ч. 2: учебное пособие / А.П. Рябушко, В.В. Бархатов, В.В. Державец, И.Е. Юруть. – Минск: Выш. шк., 1991. – 352 с.: ил.

3. Рябушко, А. П. Индивидуальные задания по высшей математике. В 3 ч.: Ч. 3: учебное пособие / А.П. Рябушко, В.В. Бархатов, В.В. Державец, И.Е. Юруть. – Минск: Выш. шк., 1991. – 288 с.: ил. ISBN 5-339-00328-0.

4. Кирьяков, Д.В. MathCAD-14 / Д.В. Кирьяков. – СПб.: БХВ-Петербург, 2007. – 704 с.: ил. ISBN 978-5-9775-0106-4.

5. Шадрина, Н. И. Лабораторный практикум по приложениям Microsoft Word и Excel 2010: учебное пособие / Н. И. Шадрина, Н. Д. Берман, В. В. Стригунов. – Хабаровск: Изд-во Тихоокеан. гос. ун-та, 2014. – 88 с. ISBN 978-5- 7389-1523-9.